§ 21. Массивы

## **Что такое массив?**

? Как ввести 10000 переменных?

#### **Массив** – это группа переменных одного типа, расположенных в памяти рядом (в соседних ячейках) и имеющих общее имя.

# **Надо**:

- •выделять память
- •записывать данные в нужную ячейку

•читать данные из ячейки

#### **Обращение к элементу массива**

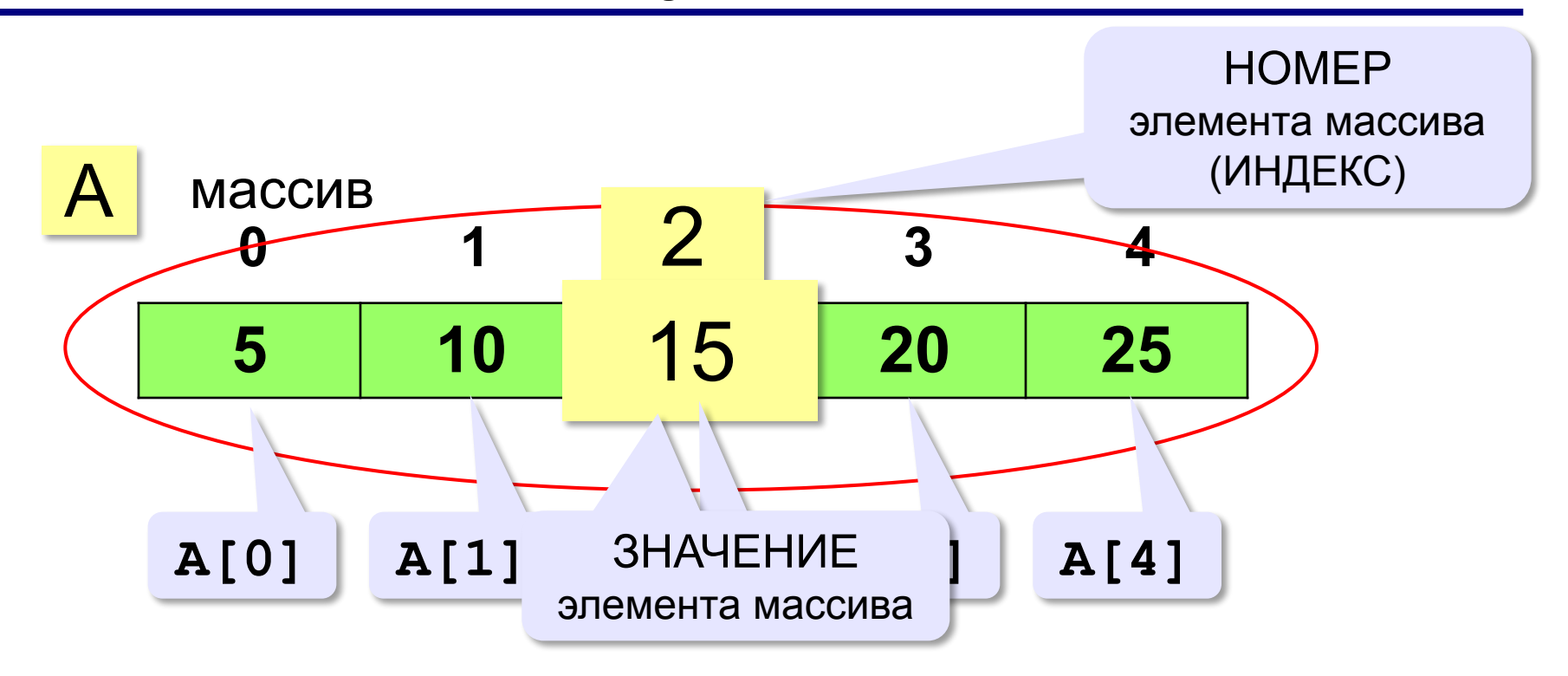

**Индекс элемента** — это значение, которое указывает на конкретный элемент массива.

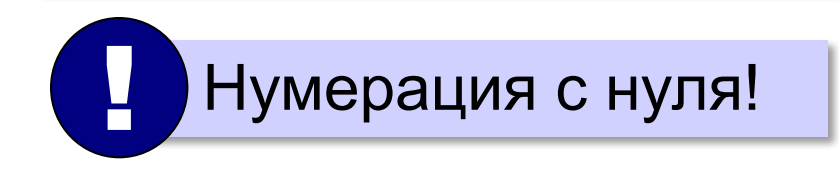

#### **Создание массива**

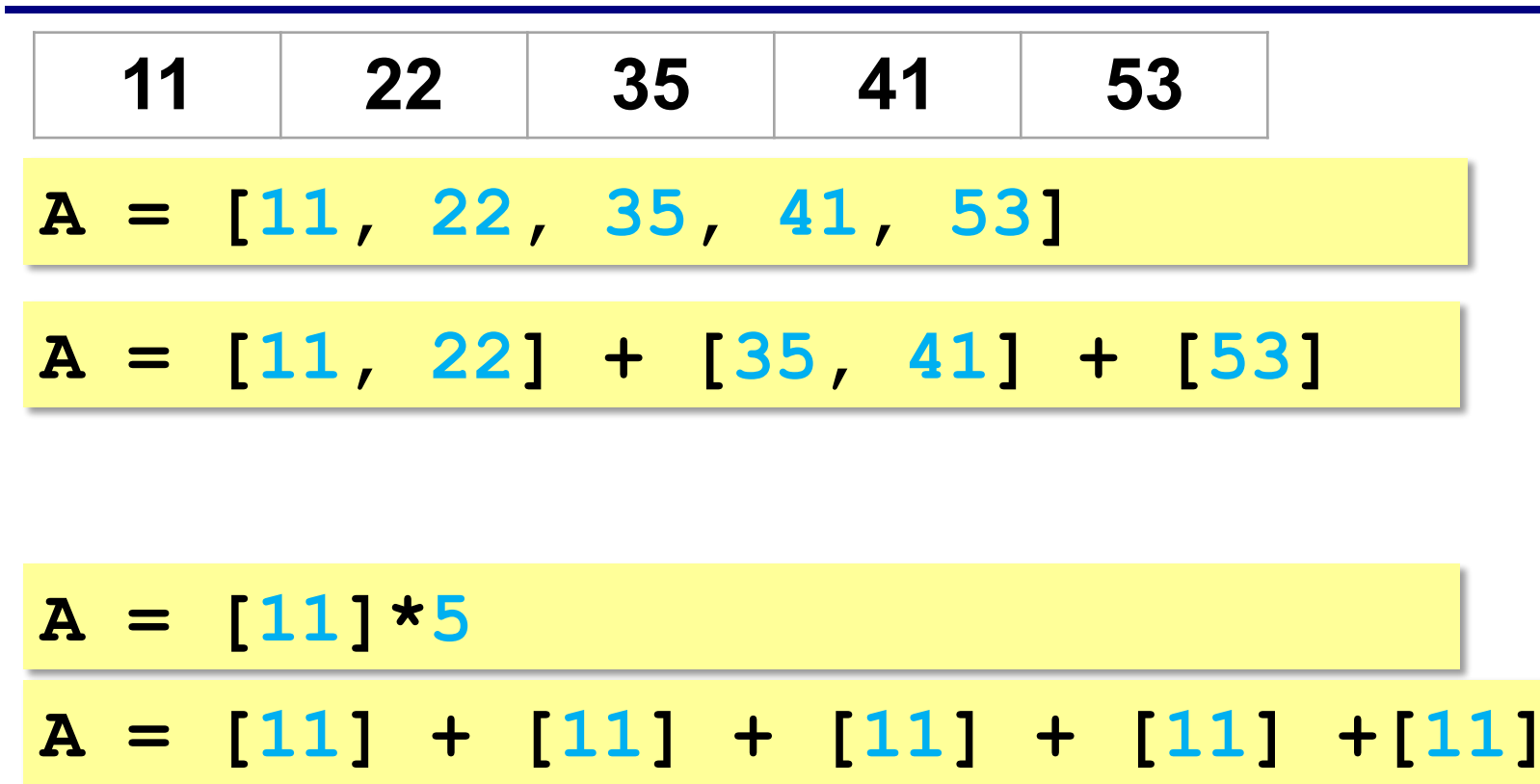

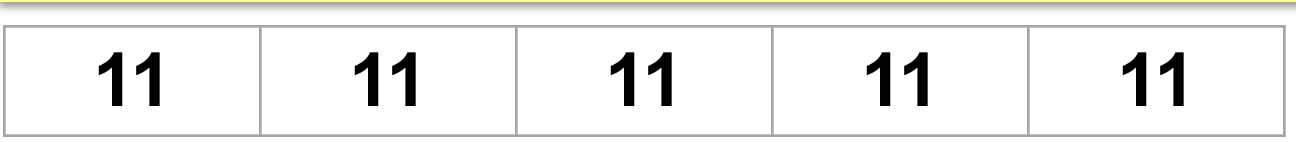

#### **Обращение к элементу массива**

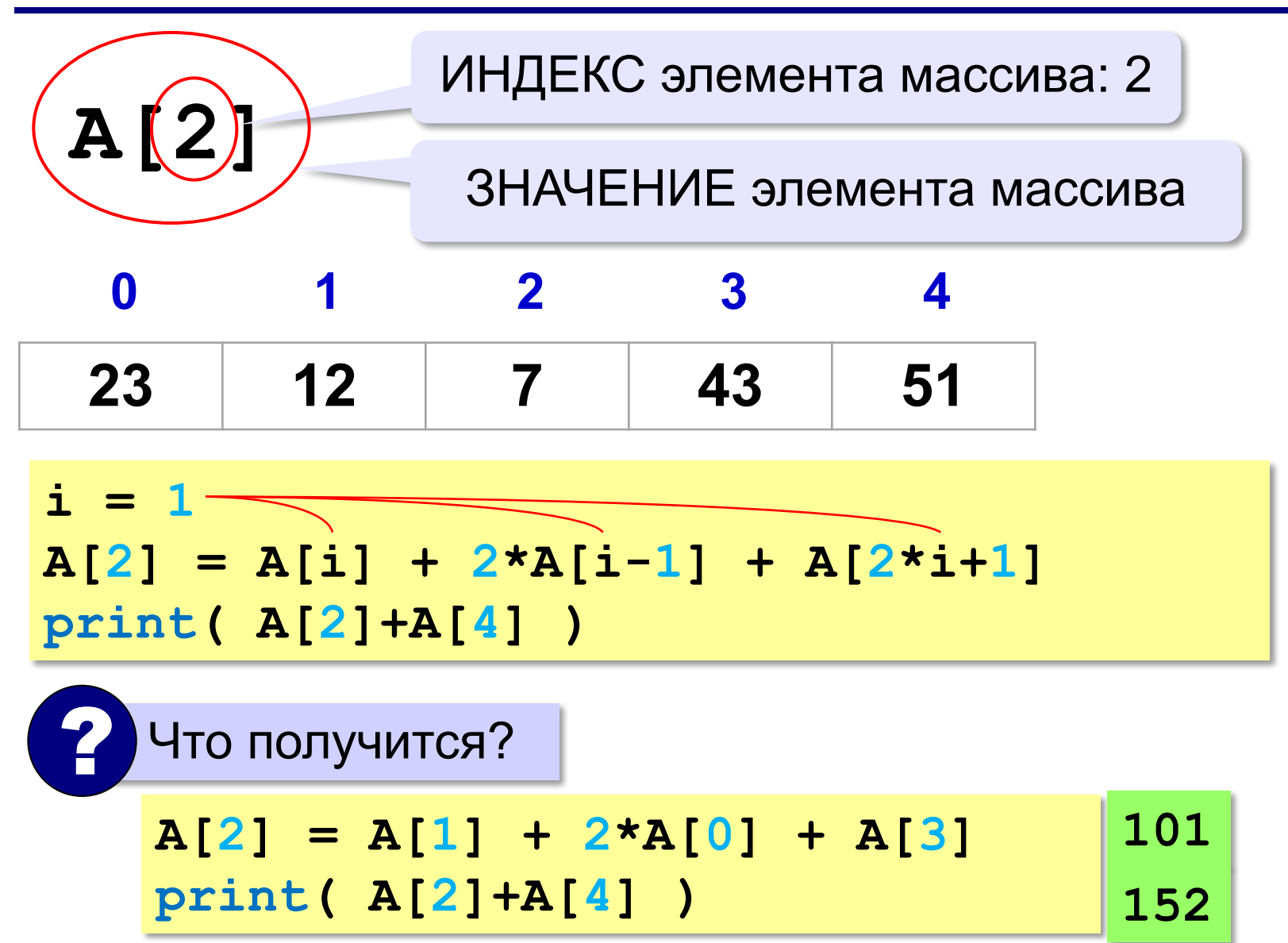

## **Что неверно?**

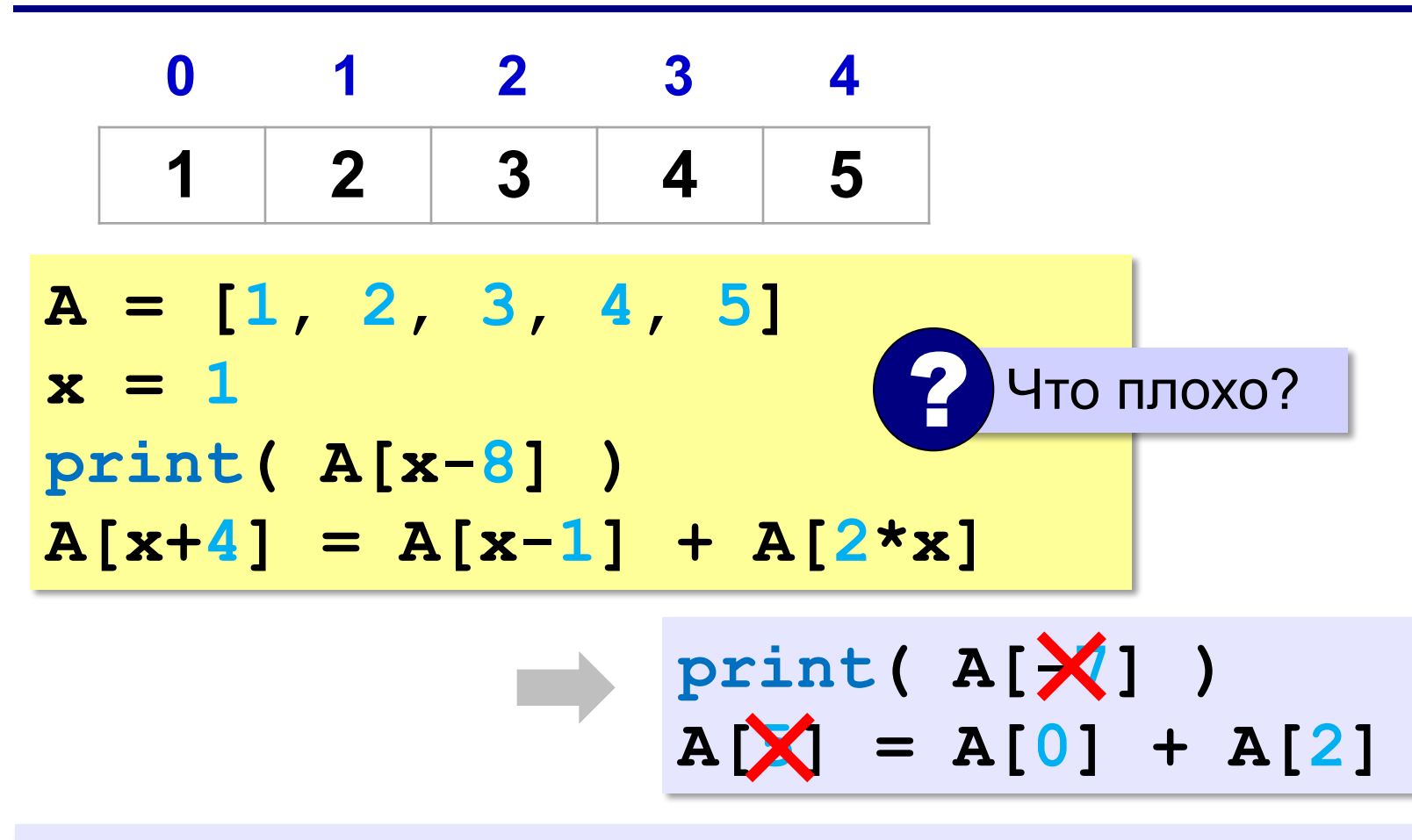

**Выход за границы массива** — это обращение к элементу с индексом, который не существует в массиве.

### **Перебор элементов массива**

**Перебор элементов**: просматриваем все элементы массива и, если нужно, выполняем с каждым из них некоторую операцию.

**N = 10 A = [0]\*N # память уже выделена for i in range(N): # здесь работаем с A[i] 0, 1, 2, 3, …, N-1**

# **Заполнение массива for i in range(N):**  $\mathbf{A}[\mathbf{i}] = |\mathbf{i}|$ **...** В развёрнутом виде **A[0] = 0 A[1] = 1 A[2] = 2 ...**  $A[N-1] \neq N-1$ **0 1 2 N-1** ? Что произойдёт? **[0, 1, 2, 3, …, N-1]** В стиле Python:  $A = \begin{bmatrix} 1 & \text{for} 1 & \text{in range(N)} \end{bmatrix}$

#### Заполнение массива в обратном порядке

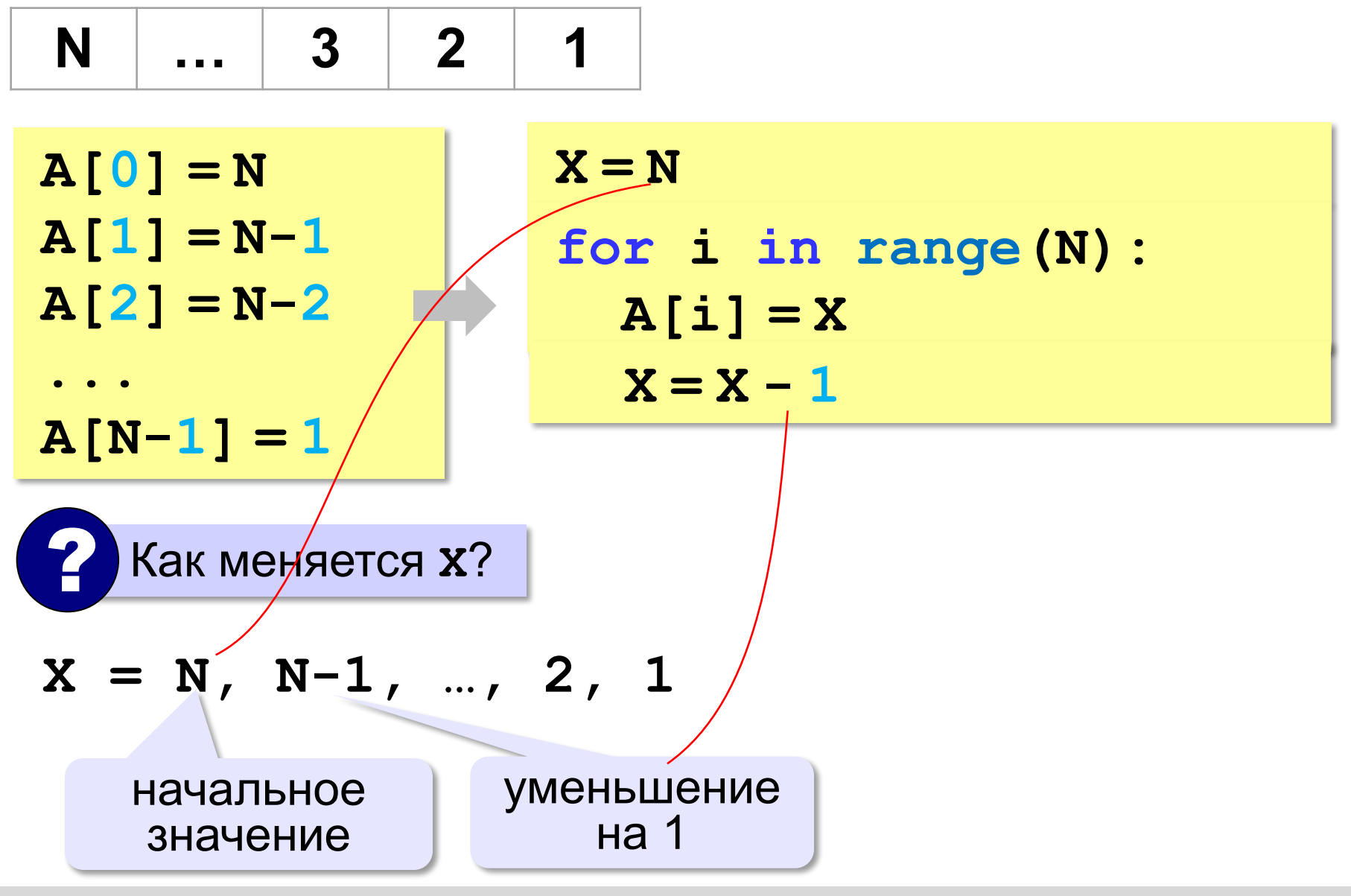

© К.Ю. Поляков, Е.А. Ерёмин, 2018

http://kpolyakov.spb.ru

#### Заполнение массива в обратном порядке

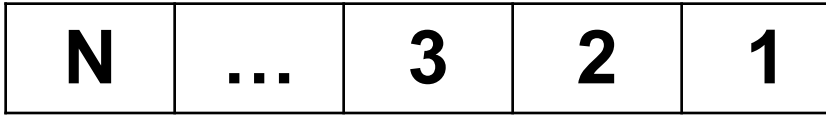

Как связаны і и х?

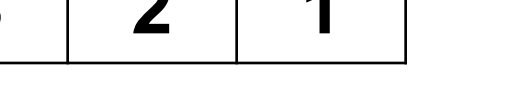

$$
X = [i]
$$

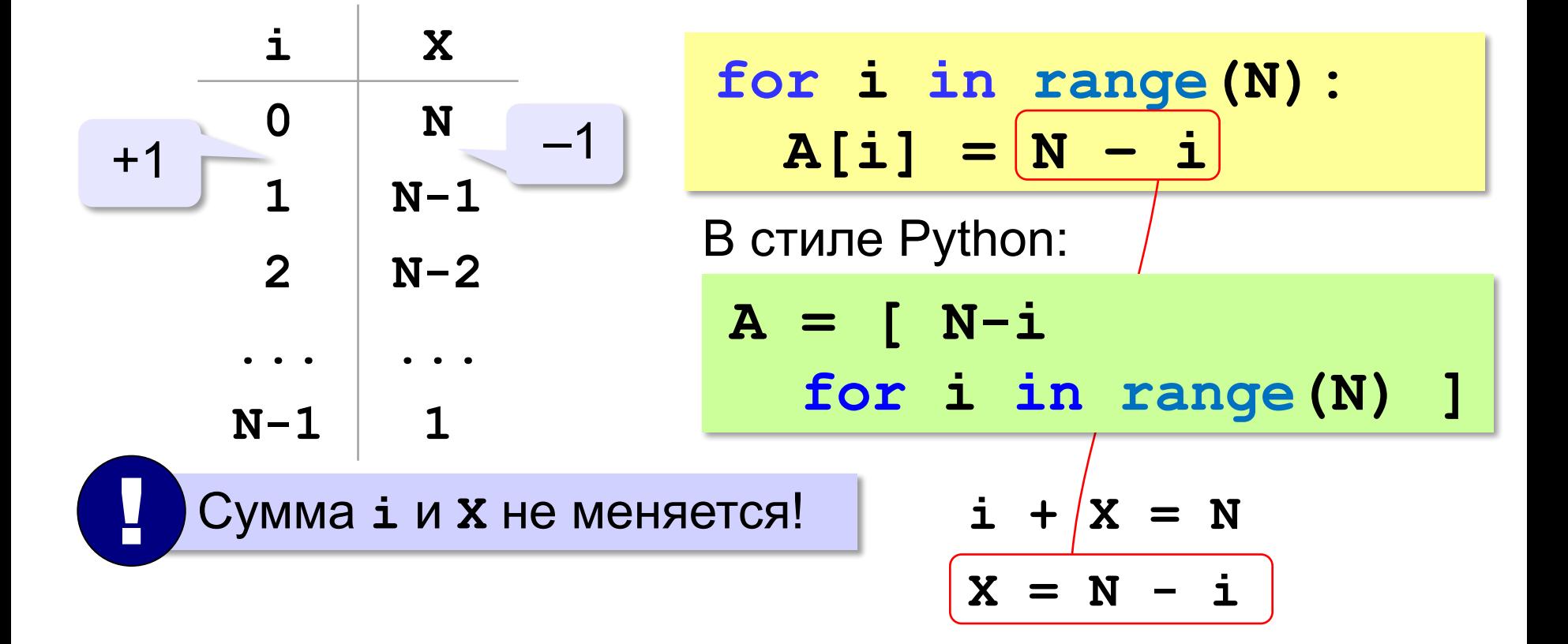

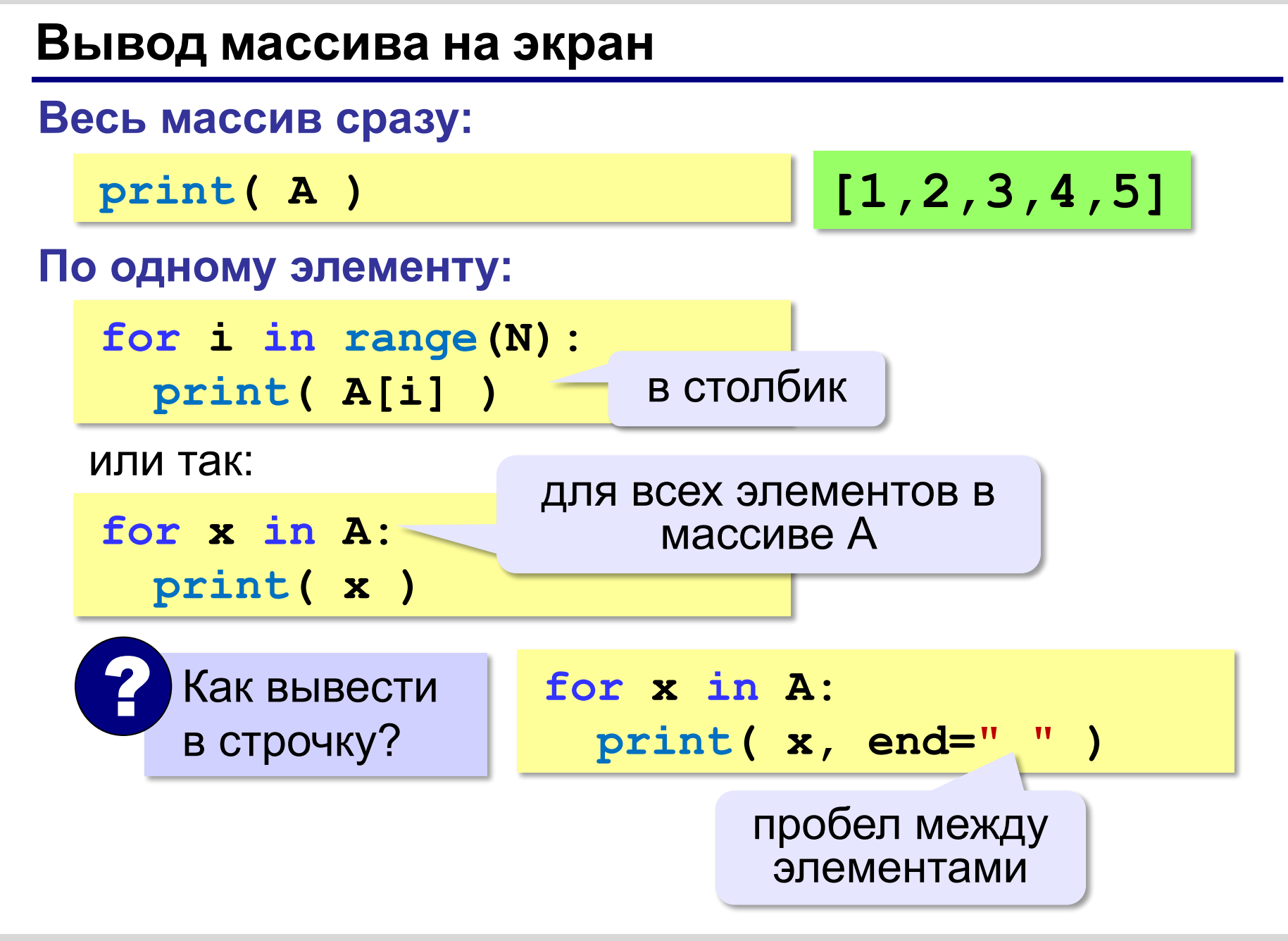